## THOOVIL 公交107路的时间表和线路图

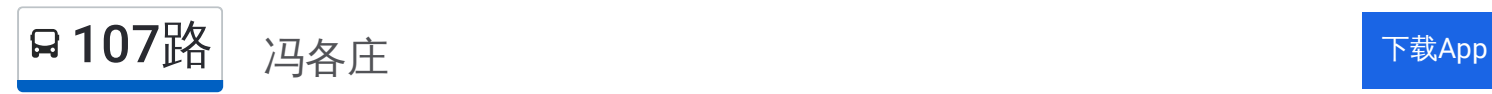

公交107((冯各庄))共有2条行车路线。工作日的服务时间为: (1) 冯各庄: 06:00 - 18:30(2) 北郊枢纽: 06:00 - 18:30 使用Moovit找到公交107路离你最近的站点,以及公交107路下班车的到站时间。

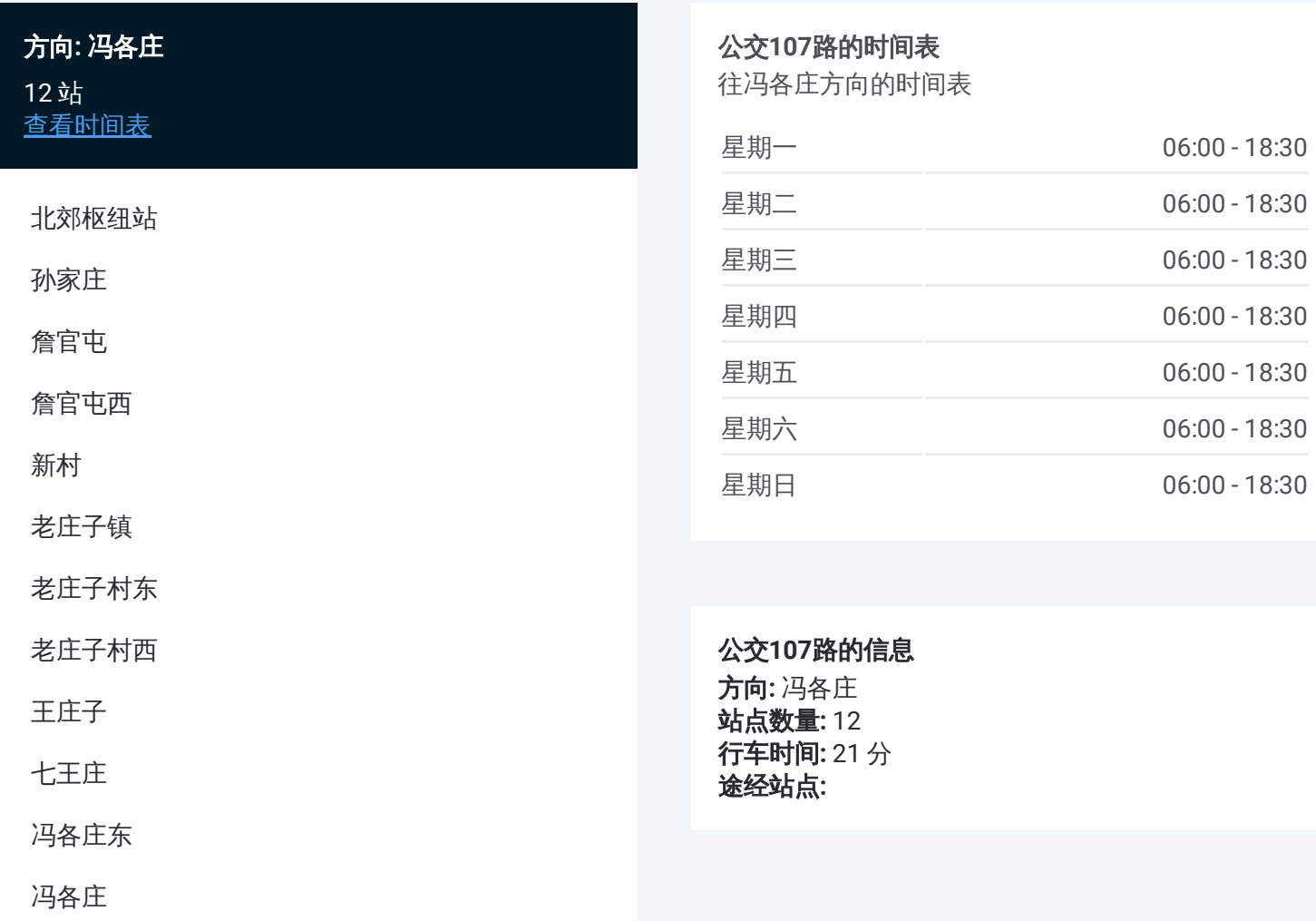

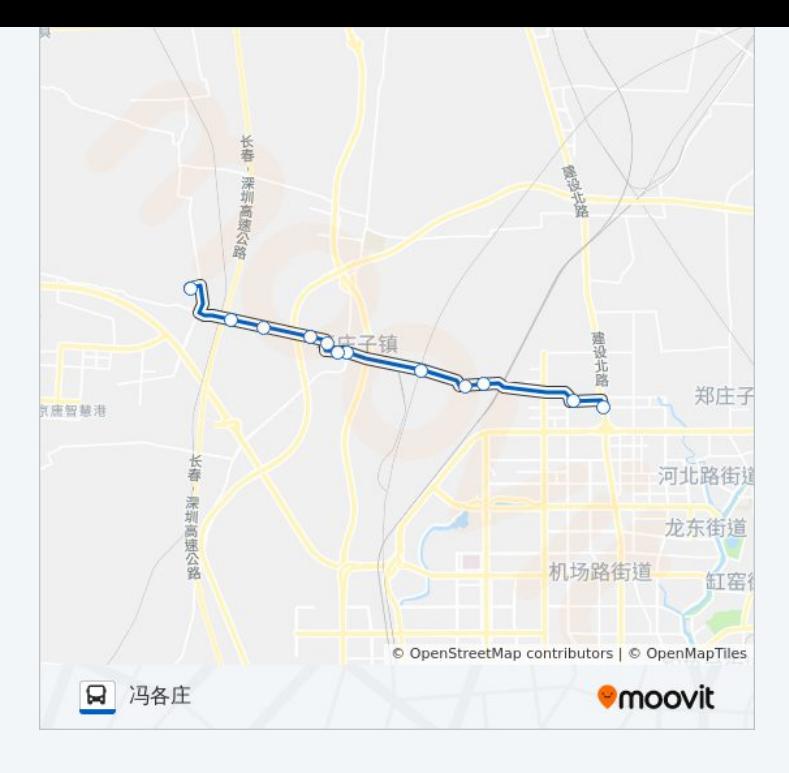

## 方向 **:** 北郊枢纽 1 2 站

[查看时间表](https://moovitapp.com/tangshan____%E5%94%90%E5%B1%B1-5425/lines/107%E8%B7%AF/708775/3028522/zh-cn?ref=2&poiType=line&customerId=4908&af_sub8=%2Findex%2Fzh-cn%2Fline-pdf-Tangshan____%25E5%2594%2590%25E5%25B1%25B1-5425-1141866-708775&utm_source=line_pdf&utm_medium=organic&utm_term=%E5%86%AF%E5%90%84%E5%BA%84)

冯各庄东

七王庄

王庄子

老庄子村西

老庄子村东

老庄子镇

新村

詹官屯西

詹官屯

孙家庄

北郊枢纽站

## 公交 **1 0 7**路的时间表

往北郊枢纽方向的时间表

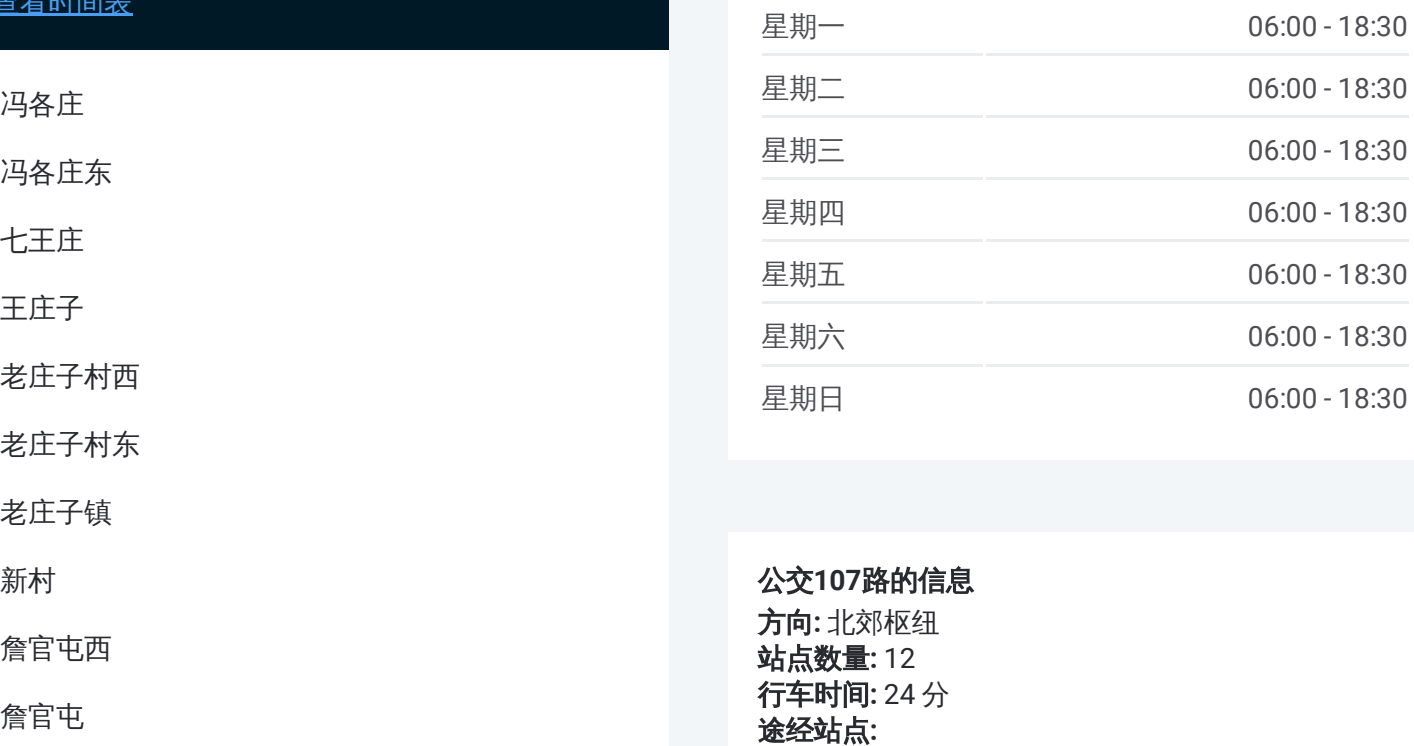

## 公交 **1 0 7**路的信息 方向 **:** 北郊枢纽 **站点数量:**12 **行车时间:** 24 分 途经站点

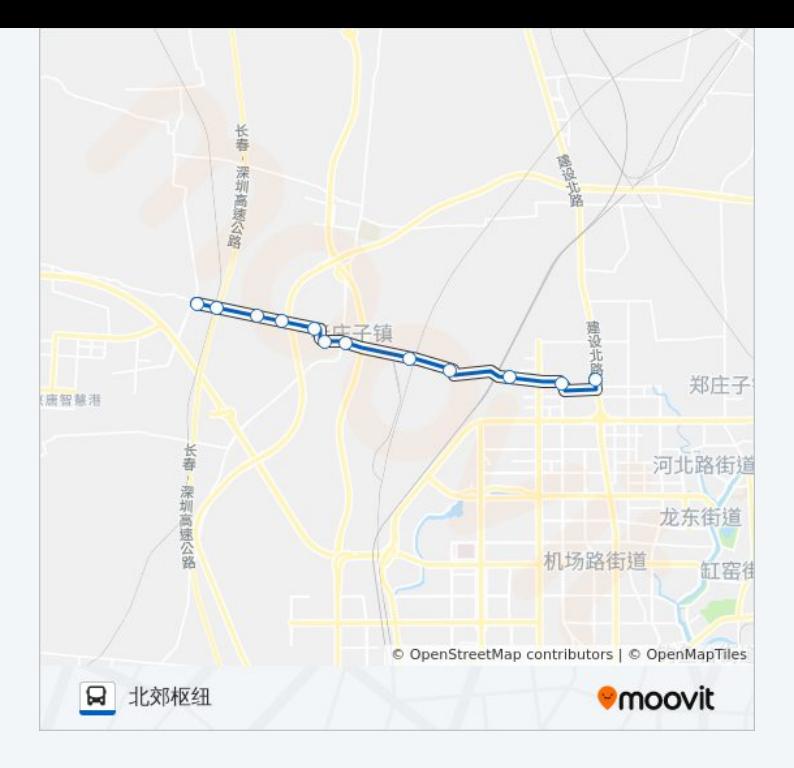

你可以在moovitapp.com下载公交107路的PDF时间表和线路图。使用Moovit [应用程式查询唐山的实时公交、列车时刻表以及公共交通出行指南。](https://moovitapp.com/tangshan____%E5%94%90%E5%B1%B1-5425/lines/107%E8%B7%AF/708775/3028523/zh-cn?ref=2&poiType=line&customerId=4908&af_sub8=%2Findex%2Fzh-cn%2Fline-pdf-Tangshan____%25E5%2594%2590%25E5%25B1%25B1-5425-1141866-708775&utm_source=line_pdf&utm_medium=organic&utm_term=%E5%86%AF%E5%90%84%E5%BA%84)

关于[Moovit](https://editor.moovitapp.com/web/community?campaign=line_pdf&utm_source=line_pdf&utm_medium=organic&utm_term=%E5%86%AF%E5%90%84%E5%BA%84&lang=en) · MaaS[解决方案](https://moovit.com/maas-solutions/?utm_source=line_pdf&utm_medium=organic&utm_term=%E5%86%AF%E5%90%84%E5%BA%84) · [城市列表](https://moovitapp.com/index/zh-cn/%E5%85%AC%E5%85%B1%E4%BA%A4%E9%80%9A-countries?utm_source=line_pdf&utm_medium=organic&utm_term=%E5%86%AF%E5%90%84%E5%BA%84) · Moovit社区

© 2024 Moovit - 保留所有权利

查看实时到站时间

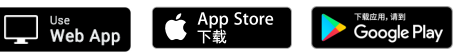